# In che modo OSPF genera le route predefinite? Ī

# Sommario

**[Introduzione](#page-0-0)** [Operazioni preliminari](#page-0-1) **[Convenzioni](#page-0-2) [Prerequisiti](#page-0-3)** [Componenti usati](#page-0-4) [Tipi di aree OSPF](#page-0-5) [Aree normali](#page-1-0) [Aree stub e completamente stub](#page-2-0) **[NSSA](#page-3-0)** [Informazioni correlate](#page-4-0)

### <span id="page-0-0"></span>Introduzione

Il modo in cui Open Shortest Path First (OSPF) genera e annuncia le route predefinite (0.0.0.0) varia a seconda del tipo di area in cui viene iniettata la route predefinita. In questo documento vengono descritte le aree normali, le aree stub/totalmente stub e le aree non così stubby (NSSA).

# <span id="page-0-1"></span>Operazioni preliminari

#### <span id="page-0-2"></span>**Convenzioni**

Per ulteriori informazioni sulle convenzioni usate, consultare il documento [Cisco sulle convenzioni](//www.cisco.com/en/US/tech/tk801/tk36/technologies_tech_note09186a0080121ac5.shtml) [nei suggerimenti tecnici](//www.cisco.com/en/US/tech/tk801/tk36/technologies_tech_note09186a0080121ac5.shtml).

#### <span id="page-0-3"></span>**Prerequisiti**

Non sono previsti prerequisiti specifici per questo documento.

#### <span id="page-0-4"></span>Componenti usati

Il documento può essere consultato per tutte le versioni software o hardware.

# <span id="page-0-5"></span>Tipi di aree OSPF

Aree normali: Queste aree possono essere aree standard o aree di transito (backbone). Le aree standard sono definite come aree che possono accettare percorsi interni, interarea ed esterni. L'area backbone è l'area centrale a cui si connettono tutte le altre aree in OSPF.

Nota: i cicli di lavorazione intra-area fanno riferimento agli aggiornamenti che vengono passati all'interno dell'area. Le route tra aree fanno riferimento agli aggiornamenti passati tra aree. Le route esterne fanno riferimento agli aggiornamenti passati da un altro protocollo di routing al dominio OSPF dal router ASBR (Autonomous System Boundary Router).

Aree stub: Queste zone non accettano itinerari appartenenti a sistemi autonomi esterni (AS); tuttavia, queste zone hanno percorsi intersettoriali e intra-area. Per raggiungere le reti esterne, i router nell'area di stub usano un percorso predefinito che viene iniettato nell'area dal router di confine dell'area (ABR). Un'area di stub è in genere configurata in situazioni in cui la succursale non deve necessariamente conoscere tutti i percorsi verso un ufficio diverso, ma può utilizzare un percorso predefinito verso l'ufficio centrale e raggiungere altri percorsi. Di conseguenza, i requisiti di memoria dei router del nodo foglia vengono ridotti, così come le dimensioni del database OSPF.

Per definire un'area come area di stub, utilizzare il comando di configurazione del router OSPF, area <id area> stub

Aree di stub totali: Queste aree non consentono la propagazione all'interno dell'area di route diverse da quelle intra-area e predefinite. La funzione ABR immette un percorso predefinito nell'area e tutti i router appartenenti a quest'area utilizzano il percorso predefinito per inviare il traffico all'esterno dell'area.

Per definire un'area di stub completa, usare il comando di configurazione del router OSPF, area <id area> stub no-summary, sulla barra degli strumenti.

NSSA Questo tipo di area consente la flessibilità di importare alcune route esterne nell'area pur cercando di mantenere la caratteristica stub. Si supponga che uno dei router nell'area stub sia collegato a un'appliance ASA esterna che esegue un protocollo di routing diverso, che ora diventi l'ASBR e che quindi l'area non possa più essere chiamata area stub. Tuttavia, se l'area è configurata come NSSA, l'ASBR genera un messaggio pubblicitario sullo stato del collegamento esterno dell'NSSA (Tipo 7) che può essere inondato in tutta l'area NSSA. Questi LSA di tipo 7 vengono convertiti in LSA di tipo 5 in NSSA ABR e trasmessi in tutto il dominio OSPF

Per definire un NSSA, utilizzare il comando di configurazione del router OSPF area <id area> nssa.

Per ulteriori informazioni su NSSA, vedere [OSPF Not-So-Stubby Area](//www.cisco.com/warp/customer/104/nssa.html).

### <span id="page-1-0"></span>Aree normali

Per impostazione predefinita, nelle aree normali i router OSPF non generano route predefinite nei relativi domini di routing, anche se ne esiste una. Per fare in modo che un router OSPF generi una route predefinita, utilizzare il comando default-information originate [always] [metric metric-value] [metric-type type-value] [route-map map-name] in modalità di configurazione del router OSPF. In questo modo viene generato un collegamento esterno di tipo 2 con ID stato del collegamento 0.0.0.0 e network mask 0.0.0.0, che rende il router un ASBR.

Con il comando precedente è possibile specificare la metrica e il tipo di metrica della route predefinita. Il valore predefinito è metric = 1 e il tipo di metrica = E2. Per ulteriori informazioni sulle route esterne di tipo 1 e di tipo 2, vedere la sezione Ridistribuzione delle route in OSPF nella [guida di progettazione OSPF.](//www.cisco.com/warp/customer/104/3.html)

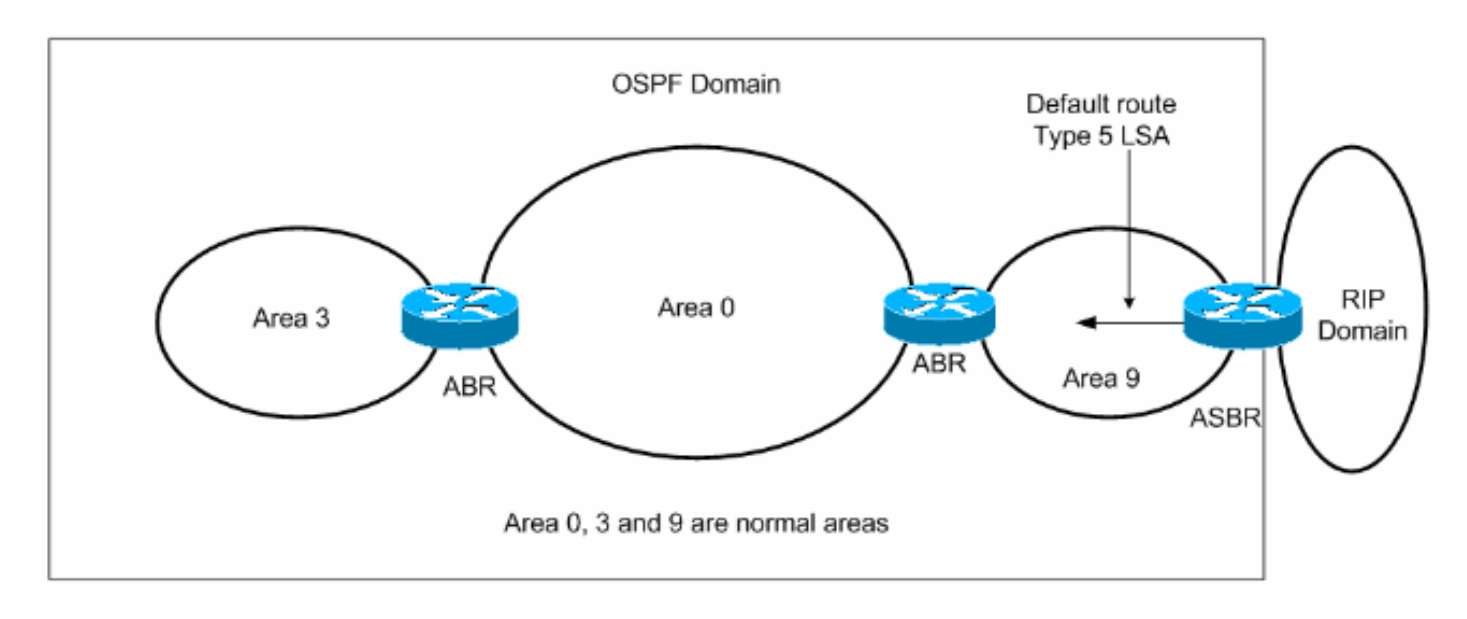

Esistono due modi per inserire una route predefinita in un'area normale.

- Se l'ASBR ha già la route predefinita nella relativa tabella di routing, è possibile annunciare 1. lo 0.0.0.0/0 esistente nel dominio OSPF con il comando di configurazione default-information originate router.
- 2. Se ASBR non dispone di una route predefinita, è possibile aggiungere la parola chiave sempre al comando default-information originate (default-information originate always).Questo comando annuncia una route predefinita nel dominio OSPF, indipendentemente dal fatto che abbia una route a 0.0.0.0. Un altro vantaggio dell'aggiunta della parola chiave always è la possibilità di aggiungere stabilità alla rete interna. Ad esempio, se l'ASBR sta apprendendo una route predefinita da un altro dominio di routing, ad esempio RIP, e la route sta eseguendo il flapping, senza la parola chiave always, ogni volta che la route esegue il flap, l'ASBR invierà una nuova LSA di tipo 5 al dominio OSPF, causando instabilità all'interno del dominio OSPF. Con la parola chiave always, l'ASBR annuncerà il valore predefinito all'interno del dominio OSPF always, pertanto il flapping della route predefinita dal dominio RIP non causerà alcuna instabilità all'interno del dominio OSPF. Per una configurazione di esempio di come OSPF inserisce una route predefinita in un'area

normale, vedere [Come OSPF inserisce una route predefinita in un'area normale](//www.cisco.com/warp/customer/104/ospfdb9.html).

## <span id="page-2-0"></span>Aree stub e completamente stub

Nelle aree stub e totalmente stub, la funzione ABR genera una LSA di riepilogo con ID statocollegamento 0.0.0.0. Ciò è valido anche se la funzione ABR non dispone di un percorso predefinito. In questo caso non è necessario utilizzare il comando default-information originate.

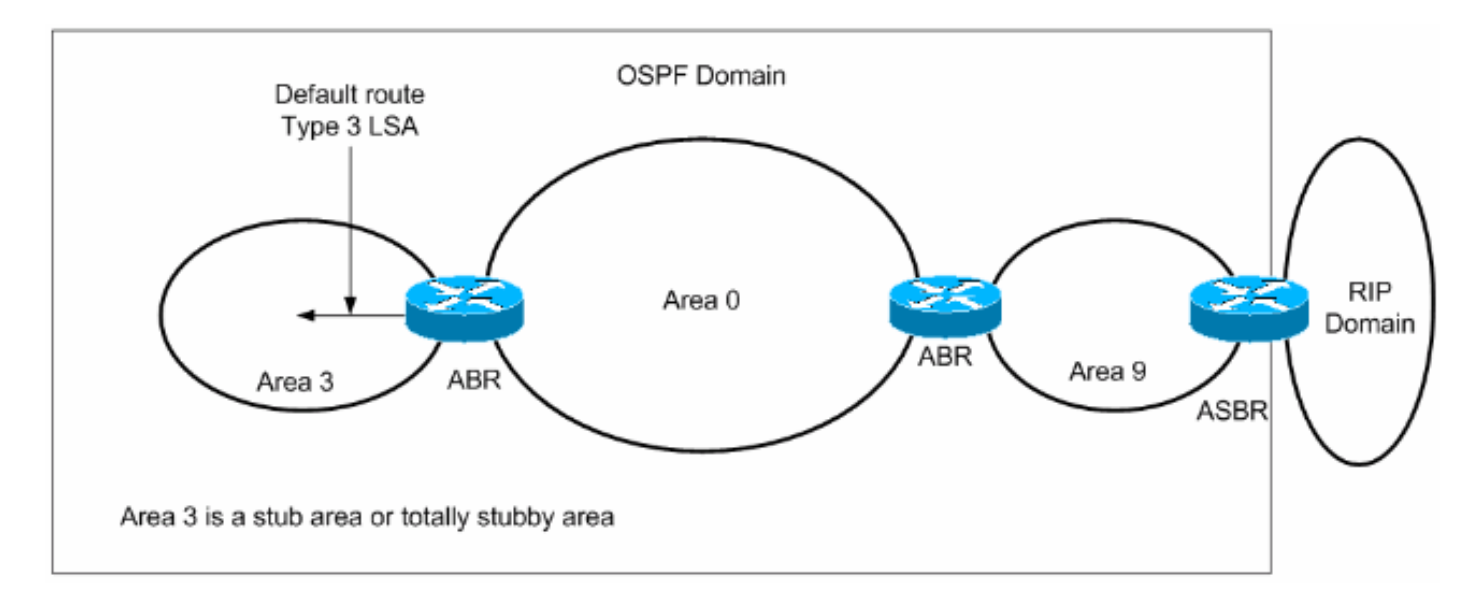

Come descritto in precedenza, le route esterne non vengono propagate all'interno delle aree di stub e anche le route interarea (route di riepilogo) non vengono propagate all'interno delle aree di stub. I router all'interno di queste aree utilizzano il percorso predefinito generato dall'ABR per raggiungere le destinazioni all'esterno dell'area.

Per una configurazione di esempio di come OSPF inserisce una route predefinita in uno stub o in un'area di stub totale, vedere [Come OSPF inserisce una route predefinita in uno stub o in un'area](//www.cisco.com/warp/customer/104/ospfdb10.html) [di stub totale.](//www.cisco.com/warp/customer/104/ospfdb10.html)

# <span id="page-3-0"></span>**NSSA**

L'ABR per l'NSSA genera la route predefinita, ma non per impostazione predefinita. Per forzare ABR a generare la route predefinita, usare il comando area <area id> nssa default-information originate. L'ABR genera un LSA di tipo 7 con ID stato-collegamento 0.0.0 e viene pubblicizzato all'interno dell'NSSA. La route predefinita verrà propagata all'interno di NSSA come LSA di tipo 7

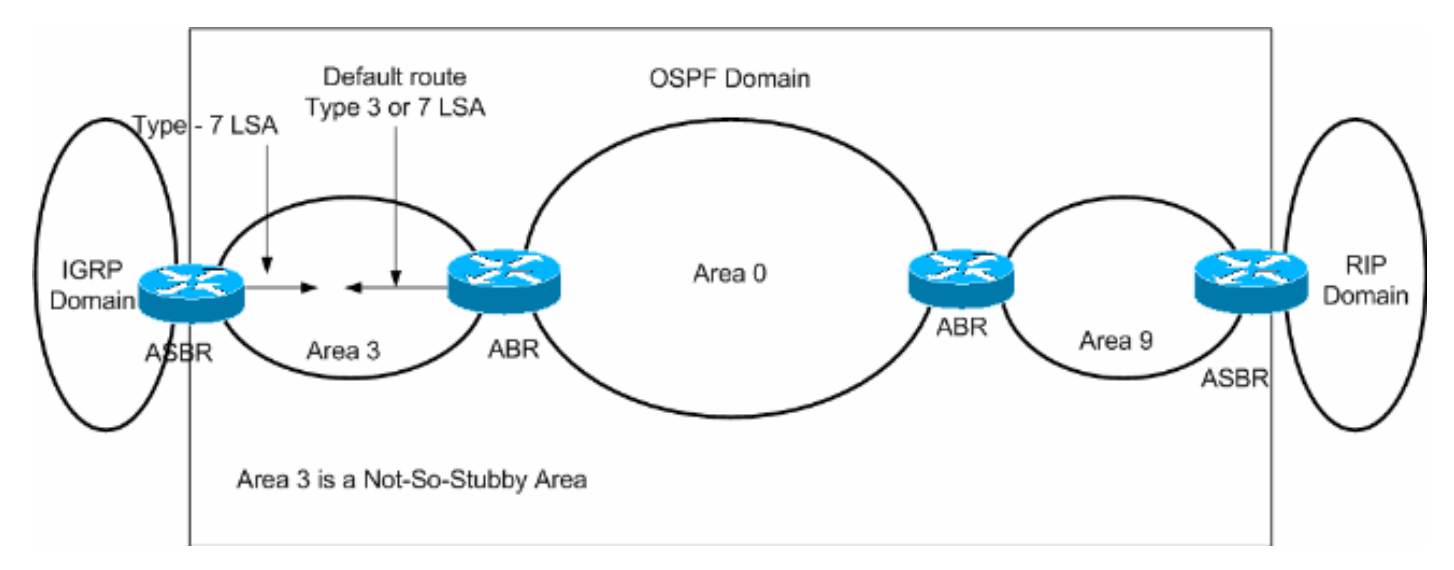

Un altro modo per annunciare il percorso predefinito all'interno di NSSA consiste nell'utilizzare l'area <ID area> nssa no-summary

Con la parola chiave no-summary, NSSA ABR non annuncia le route tra aree (route di riepilogo di tipo 3 e tipo 4) all'interno di NSSA, ma annuncia una route predefinita. Questa route predefinita verrà propagata all'interno dell'NSSA come LSA di tipo 3.

Per una configurazione di esempio che illustra come OSPF inserisce una route predefinita in un'area NSSA, vedere [Come OSPF inserisce una route predefinita in un'area di stub non](//www.cisco.com/warp/customer/104/ospfdb11.html) [specificata.](//www.cisco.com/warp/customer/104/ospfdb11.html)

Per ulteriori informazioni sulla modalità di generazione delle route predefinite da parte di NSSA, vedere la sezione Route predefinita in NSSA nell'area [OSPF Not-So-Stubby.](//www.cisco.com/warp/customer/104/nssa.html)

# <span id="page-4-0"></span>Informazioni correlate

- [Pagina di supporto del protocollo OSPF](//www.cisco.com/cgi-bin/Support/PSP/psp_view.pl?p=Internetworking:OSPF&referring_site=bodynav)
- [Supporto tecnico Cisco Systems](//www.cisco.com/cisco/web/support/index.html?referring_site=bodynav)